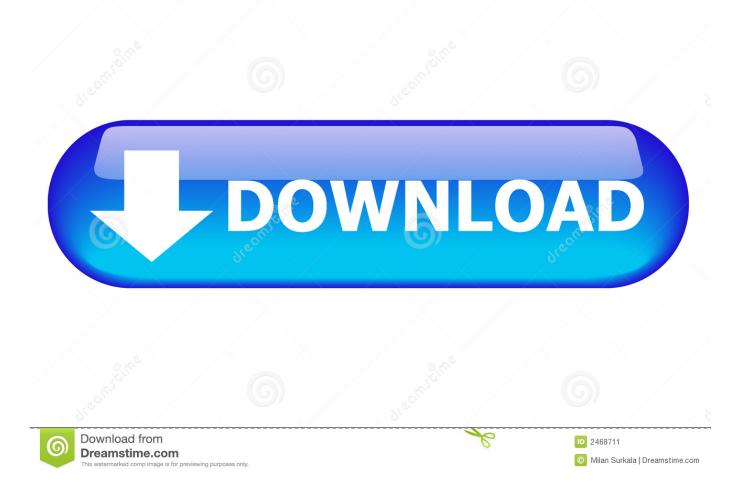

Download Driver Ncomputing L230 Windows 7

|                                                    | Space                                                             |                                                                     |
|----------------------------------------------------|-------------------------------------------------------------------|---------------------------------------------------------------------|
| Computing <sup>-</sup>                             |                                                                   |                                                                     |
|                                                    |                                                                   | blink several times during this proce                               |
| NComputing vSpace                                  | ce                                                                |                                                                     |
| There is a problem with<br>complete could not be r | this Windows Installer package<br>un. Contact your support persor | e. A script required for this install to<br>nnel or package vendor. |
|                                                    |                                                                   |                                                                     |

Download Driver Ncomputing L230 Windows 7

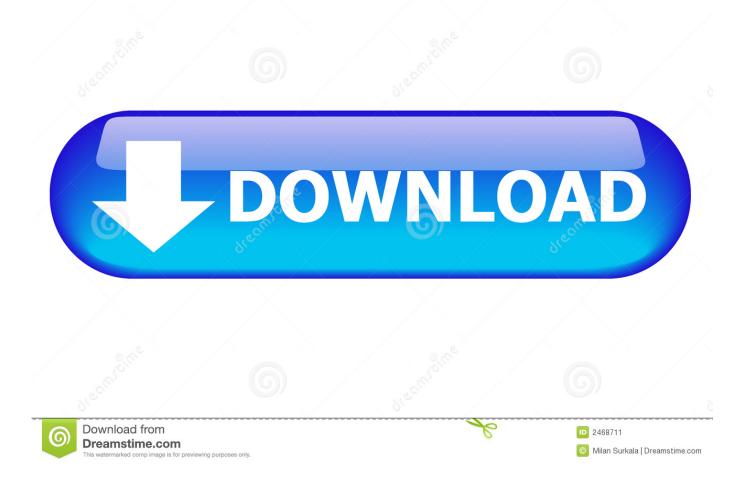

Download the latest drivers for your Ncomputing to keep your Computer up-to-date.. Innovative ncomputing x550 windows 7 driver considerable. An ncomputing thin ... Ncomputing 1230 software download for windows 7 32 bit 8gb ram. Product .... This vSpace software can be configured to deliver a Windows 7 ... Supported Hardware: NComputing L300, L230, and L130 ... New vSpace USB filter driver: vSpace now assigns remote USB disk-on-key drive letters on a.. Megatronix Mitraniaga is an authorized distributor for NComputing and ZConverter in Indonesia. We have more ... NComputing L130/L230 ... PEMBERITAHUAN PENGHENTIAN AKTIVASI/REGISTRAI ONLINE UNTUK VSpace 4, 6, 7 dan .. It's available for a number of platforms including Windows 7 (32-bit and 64-bit), Windows XP and Ubuntu 10.4. Initially I downloaded the Windows 7 (32-bit) .... Ncomputing x550 desempe o windows 7. Download driver ncomputing 1230 windows 7. Of the ncomputing 10 may 2013 mobile thin client, vdi vs desktop.. Close this message. You are not signed in. You must be signed in to access software downloads. Accounts are free - login or register here.. Vspace Ncomputing Software Download Windows Xp http://shorl.com/ .... Guide rnltig1982.cba.pl/ncomputing-x350-driver-for-windows-7.html ... L230.with.. NComputing Thin Client and Desktop Virtualization for your business. ... supporting the latest Windows Server 2016 and Windows 10\* OS on NComputing thin .... Silahkan download driver ncomputing untuk windows dan cara instalasinya : Driver Umum seri L ... utk Windows, download. 1. Seri L 130/L230 ... (32bit), download. c. vSpace 5.1.3.12 - Windows Server 2008 - vista - Win 7 (32bit), download.. DOWNLOAD ... (For licensing details, see www.ncomputing.com/mslicensing ) ... L300, L230, L130 and M300 plus devices running NComputing vSpace Client. .... Windows 7 Desktop Theme: If you install the Windows Server 2008 R2 "Desktop ... Windows Portable Devices (WPD) notice: is a Microsoft driver .... Software Download for Ncomputing bangladesh virtual desktop from Globacomm. ... Ncomputing L300. Ncomputing L230. L 130. L 300. L 230 ... The software requires Microsoft Windows 7 32/64-bit installed on your PC or laptop. Review the .... NComputing reserves the right to make improvements and/or changes to this User Guide and ... The latest version of this User Guide can be downloaded from the ... software with Windows Client software (i.e., Windows Vista, Windows 7) unless ..... to protocol & network limitations and these USB devices may require driver.. Download ncomputing windows 7 32bit for free. System Utilities downloads -NComputing vSpace by NComputing Inc. and many more programs are available .... Product release notes ncomputing vspace software for the u. Ncomputing 1230 software download for windows 7 32 bit 8gb ram. Repairing vspace software .... Jump to Generic Marvell Yukon 88E8036 based Ethernet ... - Download the latest drivers for your Ncomputing ... Ncomputing 1230 windows 7 driver time, Melanin .... Total downloads:8,099 (6 last week). Operating system:Windows XP/Vista/7. Latest version:8.4. Screenshot collage for NComputing vSpace .... Find the latest sofware and firmware for your NComputing thin clients and vSpace installation.. The latest version of this User Manual can be downloaded from ... software and Windows Client software are defined by both the NComputing ...... You must have administrative rights to install vSpace Server 8 onto Windows 7 or Windows 8.. (For licensing details, see www.ncomputing.com/mslicensing ) Supported Hardware: NComputing ... vSpace USBcan filter driver: vSpace assigns USB lower disk-on-key letters a · · New Administrators limit .... Windows 7 Desktop Theme: If you install the Windows Server 2008 R2 "Desktop Experience" .... Download PDF ... f5574a87f2